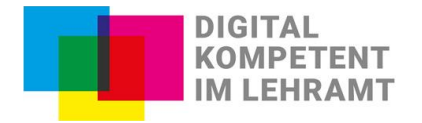

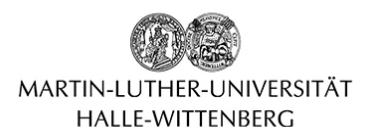

## **Gestaltung von Text-Dokumenten für mehr Teilhabe**

Dokumentformate, wie PDFs, Word- oder LibreOffice-Dateien sowie Präsentationsfolien, sind in der Lern-Lehr-Praxis gängig und sollten für alle zugänglich sein. Mit barrierearmen Dokumenten können sämtliche Lernende, u. a. Lernende mit Sehbehinderungen, je nach Bedürfnis flexibler umgehen und sie nach Vorlieben und persönlichen Situationen anpassen. Hier stellen wir grundlegende Prinzipien\* vor, die Sie bei der Erstellung und Gestaltung berücksichtigen sollten und abhaken können.

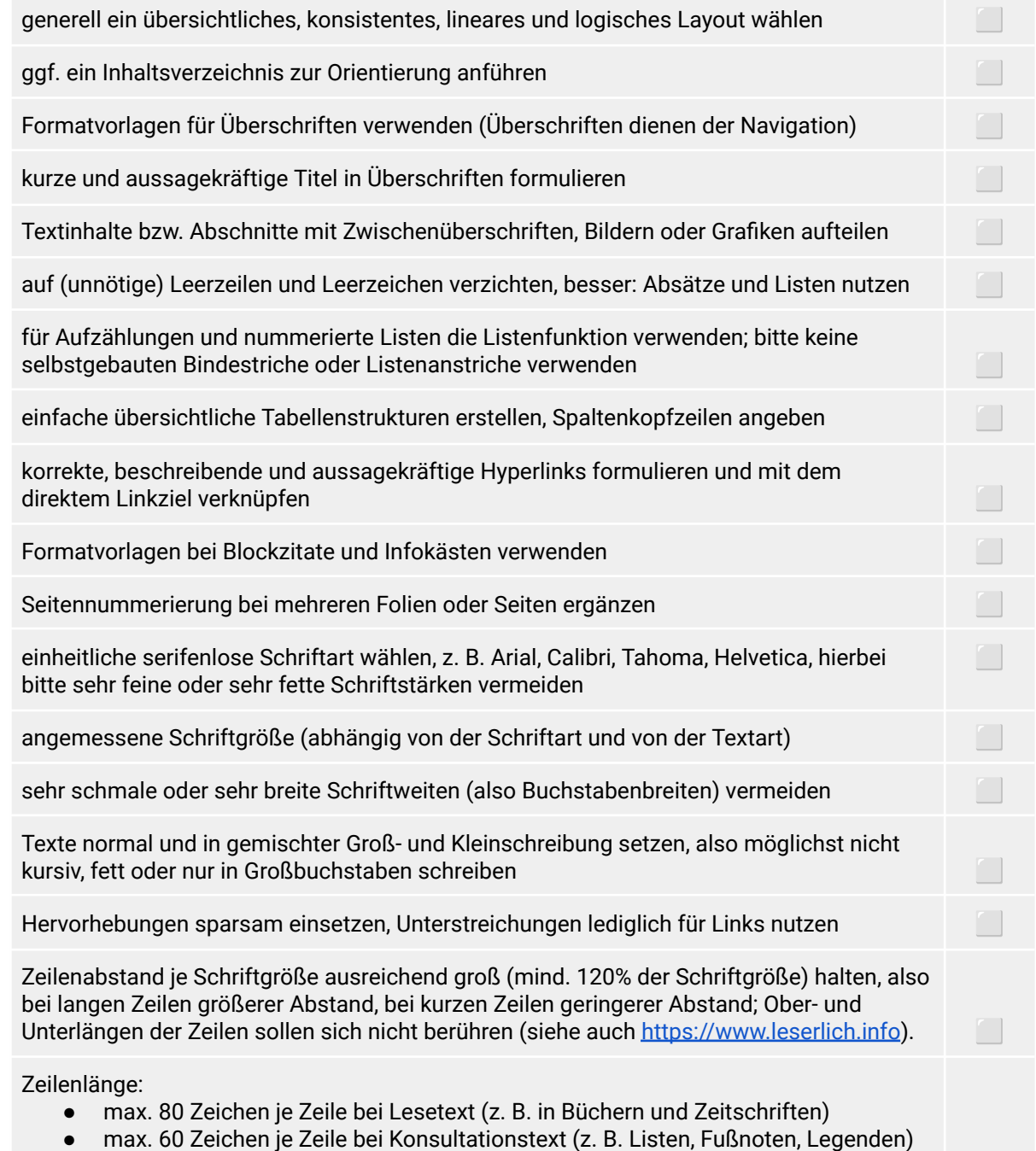

 $\bullet$  max. 60 Zeichen je Zeile bei Signalisierungstext (z. B. Leitsysteme)  $\qquad \qquad \blacksquare$ 

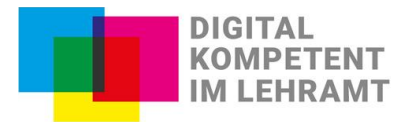

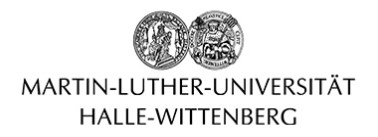

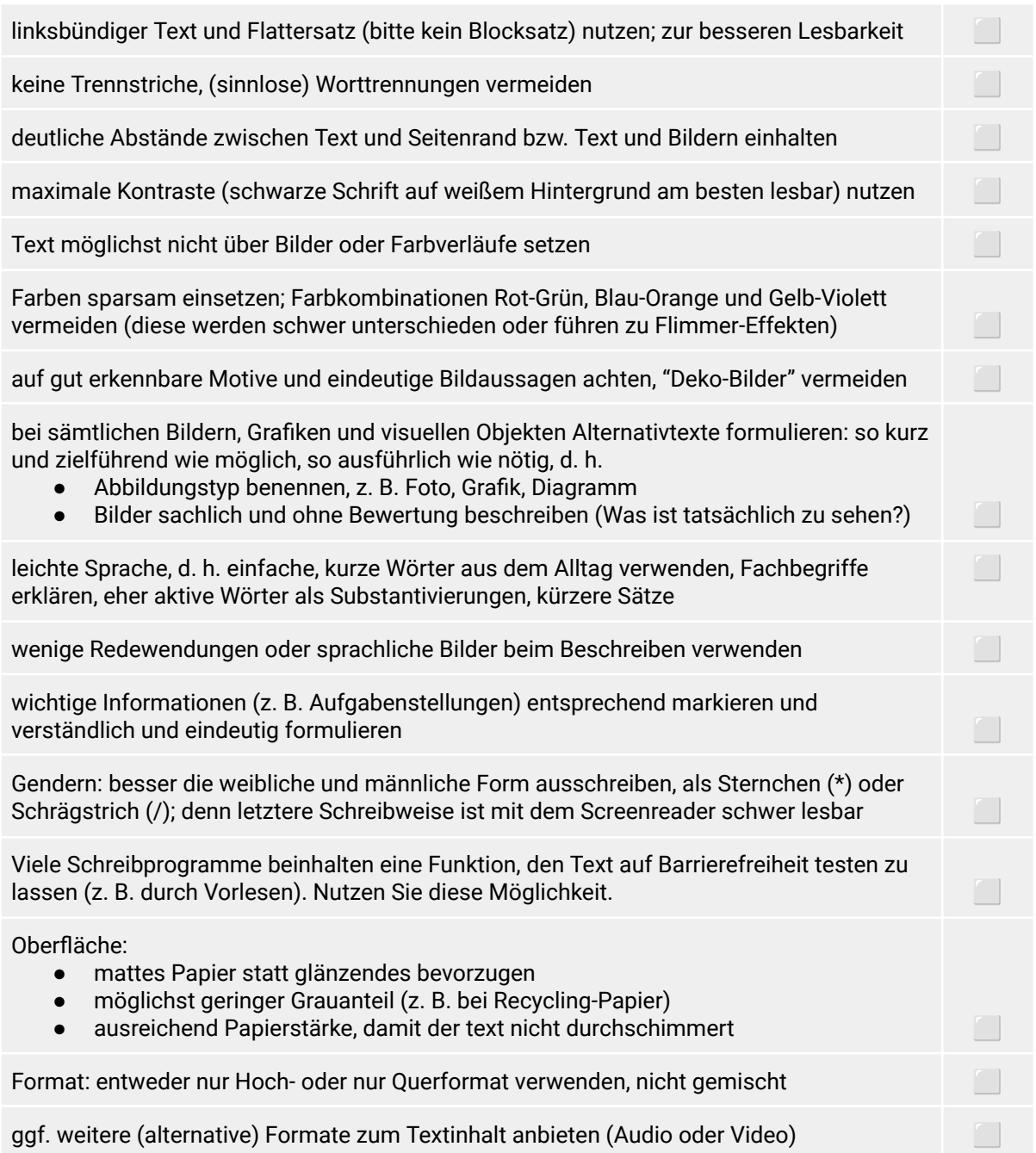

\*Je nach Dokumentenart und Absicht dahinter müssen nicht alle Kriterien erfüllt sein.

Stand: Oktober 2023

Ein Tipp: Schauen Sie sich das Video der How to-Reihe *"Digitale Textdokumente - Bitte barrierearm!"* auf dem DikoLa-YouTube-Kanal an; dort gibt es eine Anleitung: <https://mlu.de/5zj3s>

Dieses Handblatt dient der digitalen barrierearmen Lehr- und Lernpraxis und wurde in der AG "Digitale Teilhabe in der Lehrer\*innenbildung" erstellt. Weitere Informationen finden Sie auf der Webseite <https://dikola.uni-halle.de/digitale-teilhabe/>

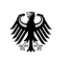

Das Projekte DikoLa wird im Rahmen der gemeinsamen Qualitätsoffensive Lehrerbildung von Bund und Ländern aus Mitteln des Bundesministeriums für Bildung und Forschung gefördert.